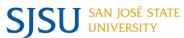

SJSU SAN JOSÉ STATE UNIVERSITY

MyPlanner is an interactive tool that is a part of the MySJSU student center. It is designed to help students map out their personal degree plan.

| <b>Description of Tool</b>                                          | Screen Shot                                                                                                    |
|---------------------------------------------------------------------|----------------------------------------------------------------------------------------------------|
| Login to my.sjsu.edu and click on MyPlanner.                        | ** Academics                                                                                                    |
|                                                                     | Search<br>Plan                                                                                                    |
|                                                                     | Enroll My Academics My Planner                                                                                                    |
|                                                                     | MyPlaner<br>My Streduler                                                                                                    |
| The MyPlanner Overview displays completion statistics in            | My Planner Overview  * The left pupe displays the precentage of units completed, units in propriate, and units left in your planner.  * The right pupe displays the units by repairement type for your degree.                                                                                                    |
| chart and summary format.                                           | I the copy depth objects on our by representance by an 'yest object.  If you have multiple undergradest amount interest, the graphs display the sum of these plans.  The majorimier table(s) located under the graphs, show you a plan specific breakdown of units by requirement type.  Click CONTTOUS have say your current upgested paths to gradest.                                                                                                    |
| · · · · · · · · · · · · · · · · · · ·                               | Cognitive                                                                                                    |
| Click Continue.                                                     | Major/Minor Unit Distribution                                                                                                    |
|                                                                     | In Progress 22.6% Megor(s)                                                                                                    |
|                                                                     | Major Prep                                                                                                    |
|                                                                     | Planed 87.5%                                                                                                    |
|                                                                     | © Complete in Progress in Planned                                                                                                    |
| MuDlannar displays a competer by competer officient noth to         | Radio-Television-Film Catalog Year Fell 2017  MyPlanner Print                                                                                                    |
| MyPlanner displays a semester-by-semester efficient path to         | Help Feedback Spartan Planner MyProgress Report Advising Report Planned                                                                                                    |
| complete your degree.                                               | - My Areas of Study  Beograph  Catalog Planner Primary                                                                                                    |
|                                                                     | Vear Available Major   Udo - Undergraduate Degree   Radio-Television-Film (MAJ / BA)   Fall 2017   Ves   Ves   V |
|                                                                     | Spring 2018 15,00 units To make the best possible suggestions, identify the terms you plan to attend and how many units you plan to 1 take each term. The system initially chooses terms and units based on your progress so far. By default, hypPlanner displays more terms than are needed. These moder in                                                                                                    |
|                                                                     | Spring 2019 15.00 units Edit Preferences. Pall 2019 15.00 units You may update Preferences at any time.                                                                                                    |
|                                                                     | Fall 2020 15.00 units EDIT PREFERENCES Fall 2021 15.00 units                                                                                                    |
|                                                                     | ARRANGE MY PLAN MYPLANHER REPORT WHAT-IF REPORT OVERVIEW REFRESH SUGGESTIONS CLEAR LOCKS                                                                                                    |
| Edit Preferences to add terms or adjust target units.               | EDIT PREFERENCES                                                                                                    |
| Arrange My Plan button allows drag and drop of courses into         | ARRANGE MY PLAN                                                                                                    |
| different semesters. Rearranged course automatically lock.          |                                                                                                    |
| MyPlanner Report button summarizes courses completed, in            | MyDrawer Depart                                                                                                    |
| progress, and planned by semester and requirement.                  | MYPLANNER REPORT                                                                                                    |
| <b>Refresh Suggestions</b> button returns all unlocked courses to   |                                                                                                    |
| default order.                                                      | REFRESH SUGGESTIONS                                                                                                    |
|                                                                     |                                                                                                    |
| Clear Locks button unlocks all locked courses. Locked courses       | CLEAR LOCKS                                                                                                    |
| remain in selected terms.                                           |                                                                                                    |
| <b>Select</b> course link allows you to choose a specific course to | GE B1 Physical Science 3 Not Selected Select                                                                                                    |
| meet requirement.                                                   |                                                                                                    |
| Information icon displays course catalog information.               | 0                                                                                                    |
| <b>Remove</b> icon temporarily clears a requirement from the plan.  | ×                                                                                                    |
| Requirement will disappear when transfer credit or                  | ^                                                                                                    |
| substitution is posted.                                             |                                                                                                    |
| Advisor Message icon communicates information from                  |                                                                                                    |
| advisor for a specific course.                                      |                                                                                                    |
| <b>Notes</b> icon conveys important information about course or     |                                                                                                    |
| requirement.                                                        | <b>==</b>                                                                                                    |
|                                                                     |                                                                                                    |
| Critical icon displays for classes that if postponed delay          |                                                                                                    |
| graduation.                                                         | NGC                                                                                                    |
| MyProgress Report link opens MyProgress in a new window.            | MyProgress Report                                                                                                    |
| Advising Report Planned link opens MyProgress with planned          | Advising Report Planned                                                                                                    |
| and completed courses.                                              |                                                                                                    |